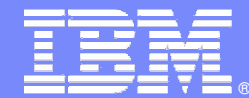

IBM Software Group

### Solución de Calidad del Software

*Automatización Pruebas de Carga con IBM Rational Performance Tester y Tivoli Monitoring for Transaction Performance*

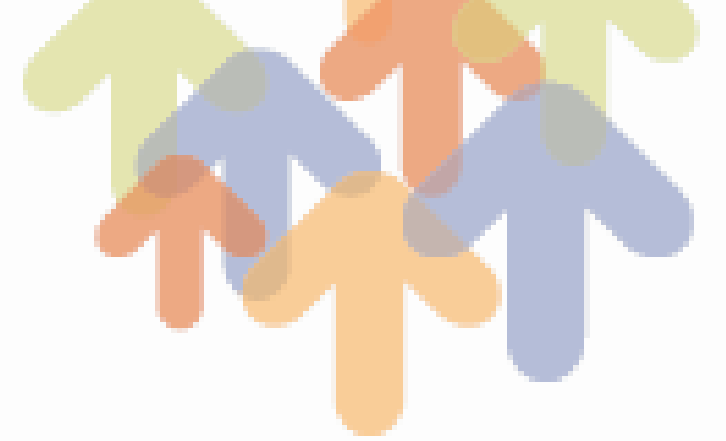

**Ana López-Manicisidor Rueda ana.lopez@es.ibm.com**

**Javier Llorentejllorente@es.ibm.com** @ business on demand software

### IBM

# Agenda

× Aseguramiento contínuo de la calidad

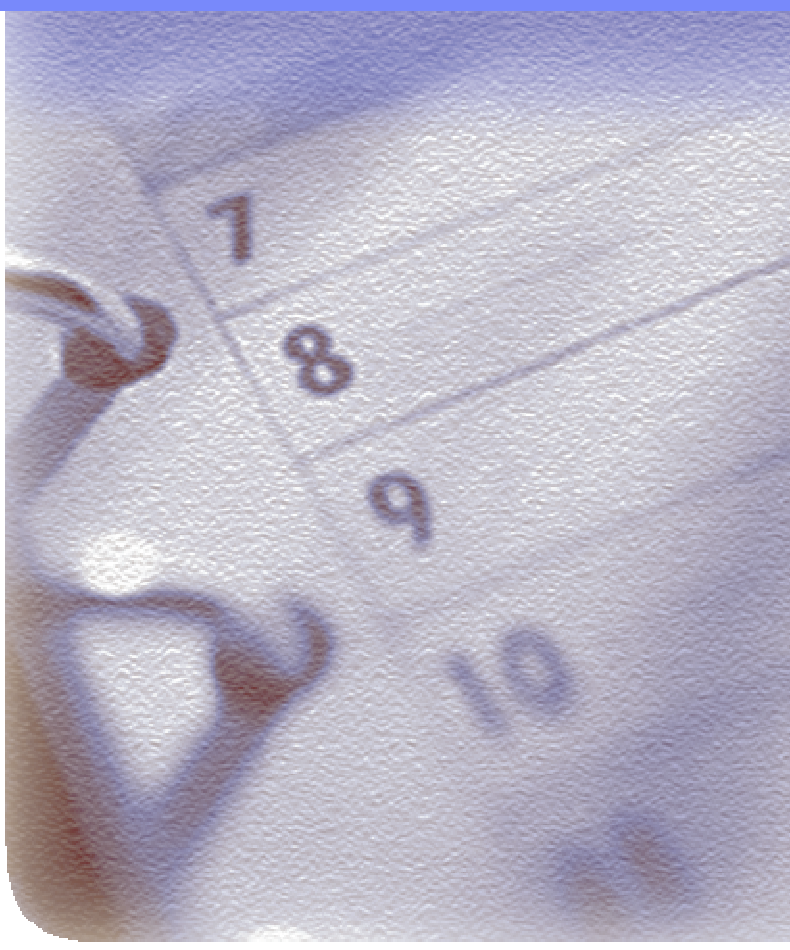

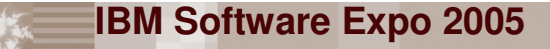

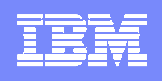

# Aseguramiento contínuo de la calidad

- Construcción con calidad desde el principio
- Automatización de pruebas
- Aceleración de los ciclos de pruebas **Proceso**

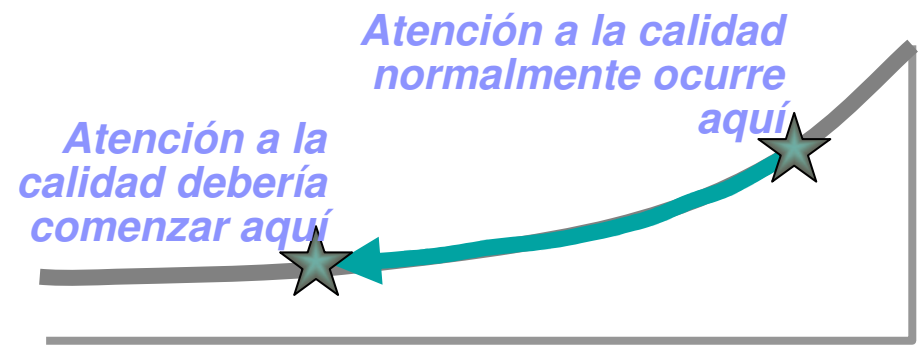

#### **Proceso Iterativo**

#### **Beneficios**

- **Más productivdad, eficiencia, competitividad, flexibilidad y capacidad de respuesta**
- **Aseguramiento de los niveles de satisfacción**

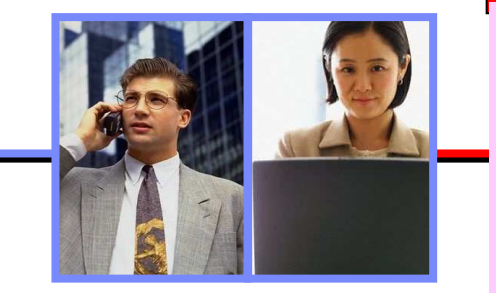

#### **Negocio Capacidades**

- **Gestión y automatización de pruebas:**
	- **Unitarias**
	- **Rendimiento**
	- **Funcionales**
	- **Carga**

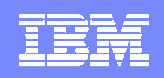

## Plataforma de Desarrollo de Software de IBM

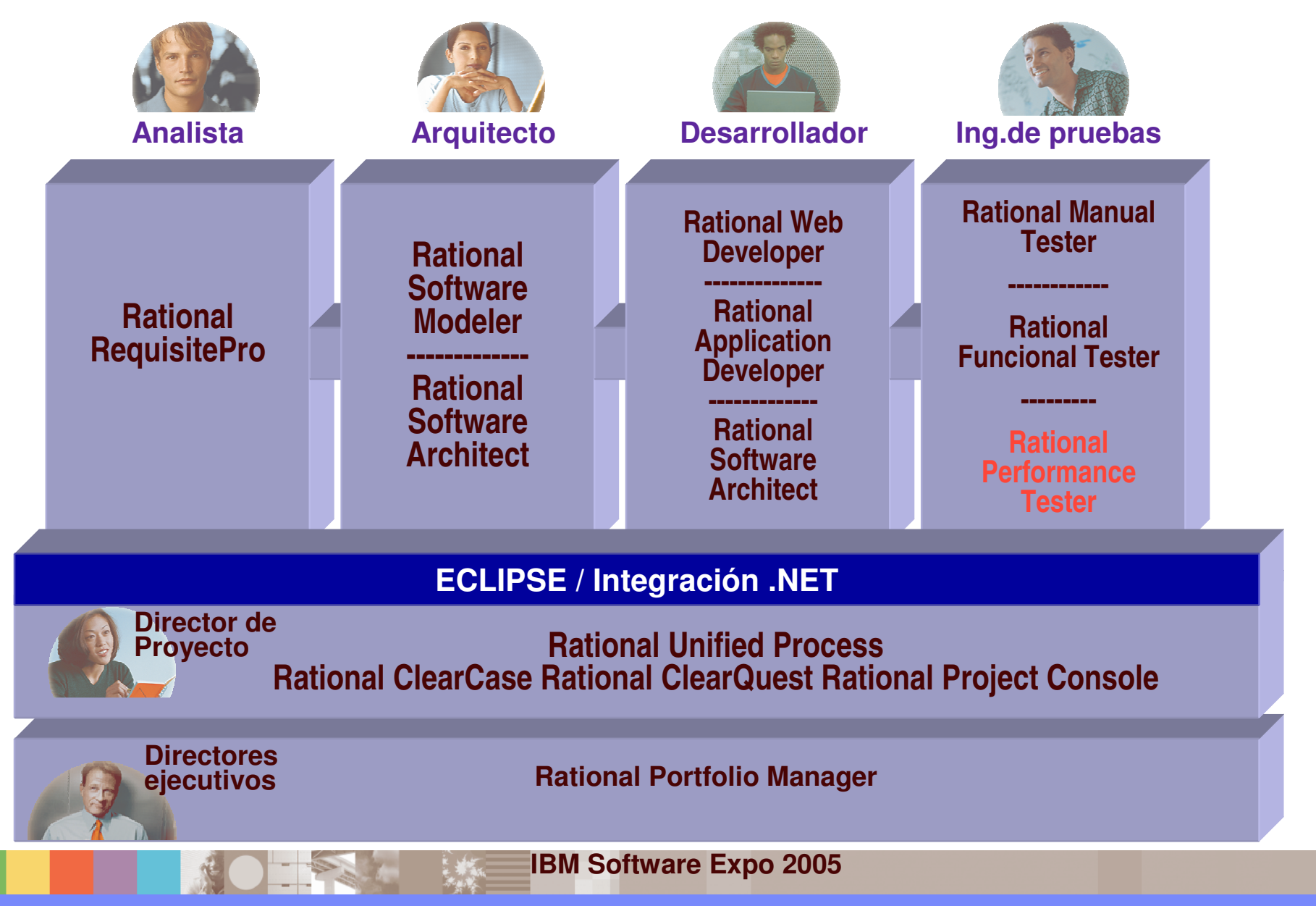

# Agenda

- à, Aseguramiento contínuo de la calidad
- ¿Por qué realizar pruebas de carga?

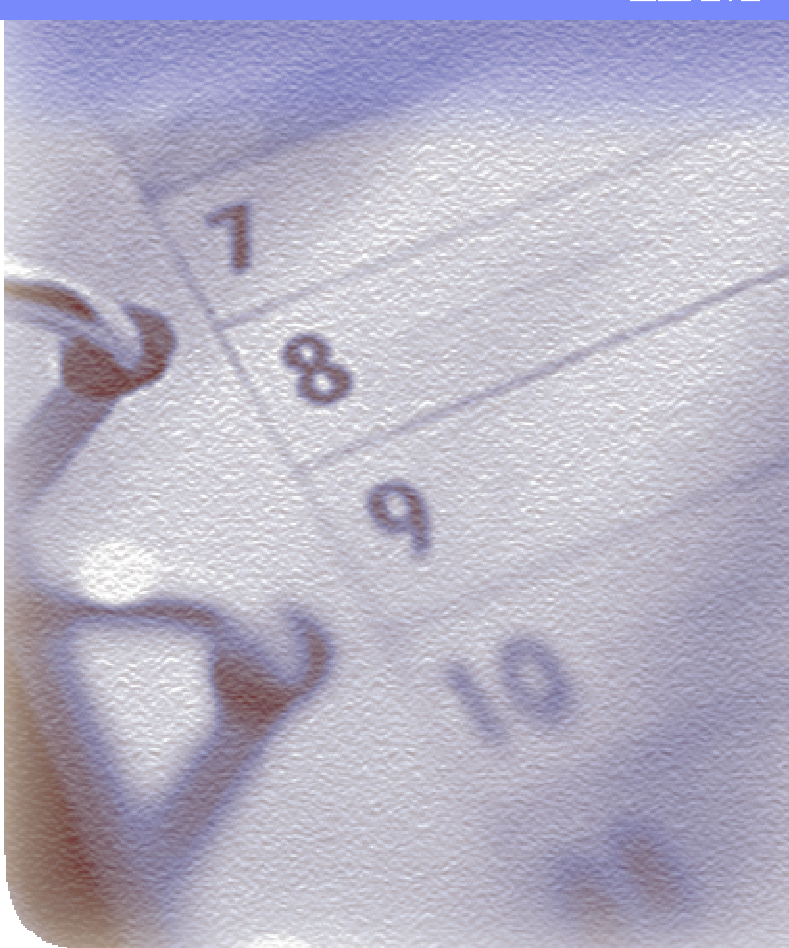

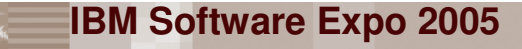

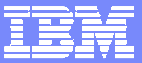

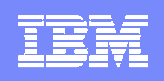

# ¿Qué son las pruebas de carga?

 $\mathcal{L}_{\mathcal{A}}$  El proceso de estresar una aplicación emulando una carga masiva de usuarios virtuales para medir los tiempos de respuesta y validar su escalabilidad antes de su paso <sup>a</sup> producción

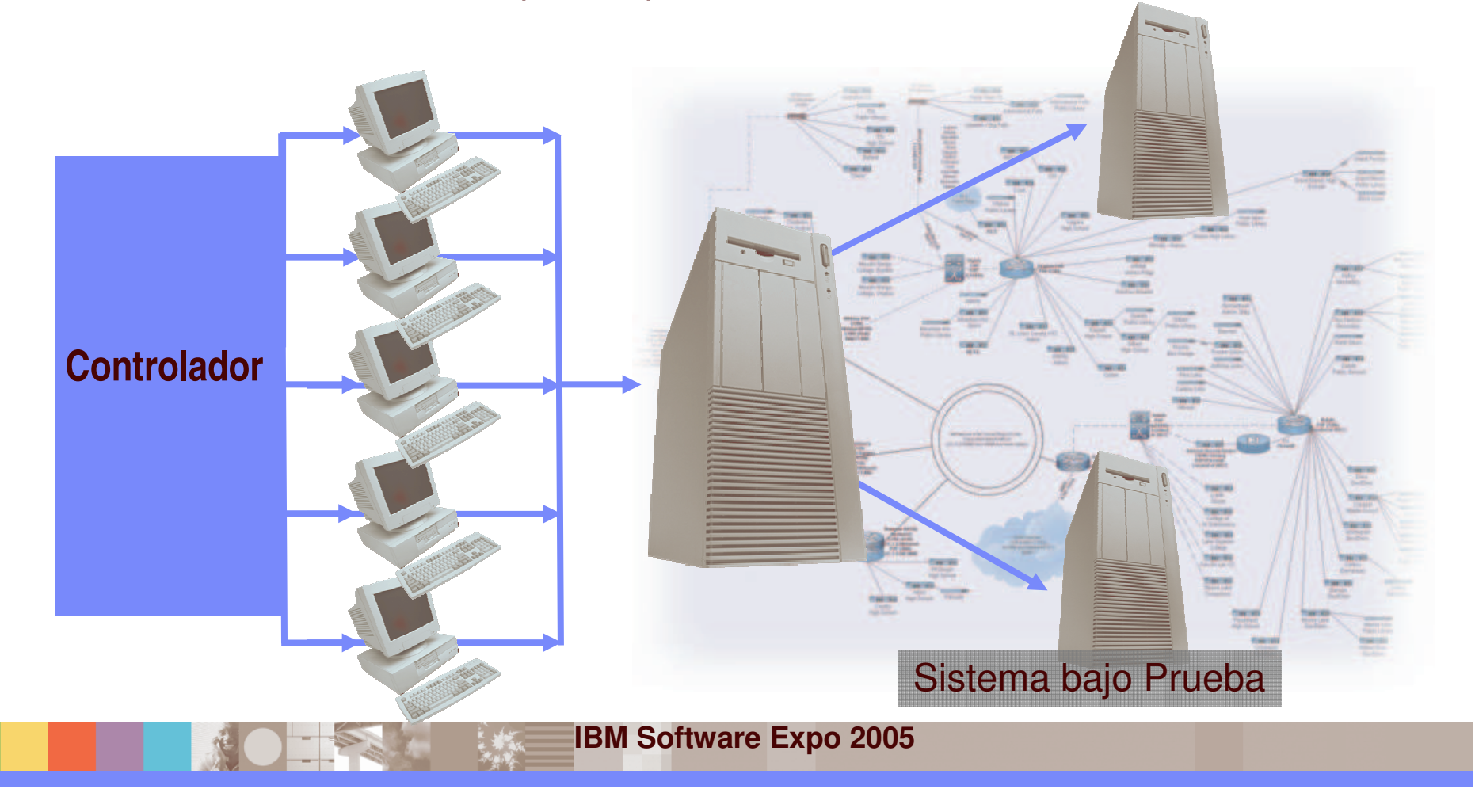

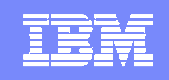

# ¿Por qué necesitamos realizar pruebas de carga?

 Porque un fallo en cualquier punto de nuestro sistema hace que los usuarios no estén disfrutando del servicio adecuado, en un tiempo adecuado, y se irán <sup>a</sup> otro proveedor

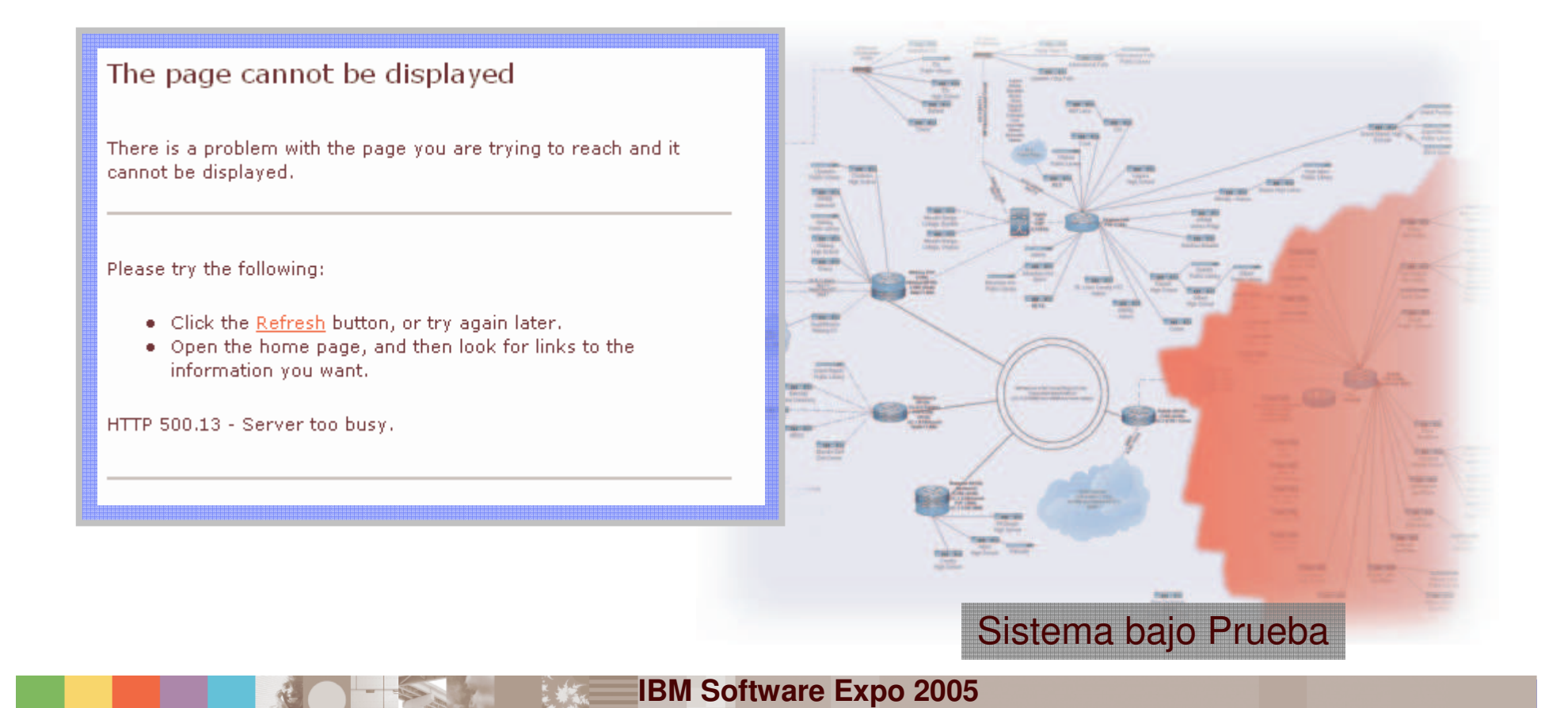

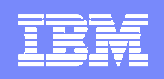

# Estrategias para realizar las pruebas de carga

- $\overline{\phantom{a}}$ ■ Pruebas basadas en HW
- $\blacksquare$ ■ Pruebas basadas en SW
- $\mathcal{C}^{\mathcal{A}}$ Combinar pruebas basadas en HW y SW

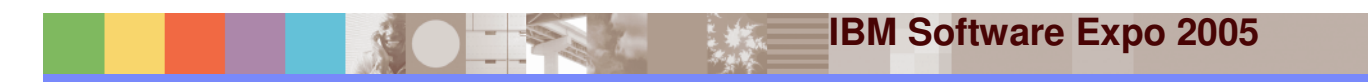

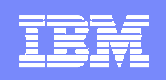

# Pruebas basadas en HW

- $\mathcal{L}_{\mathcal{A}}$  Se necesitan físicamente varios ordenadores
	- Uno por cada usuario <sup>a</sup> generar
- $\overline{\mathbb{R}}$ ■ Un probador

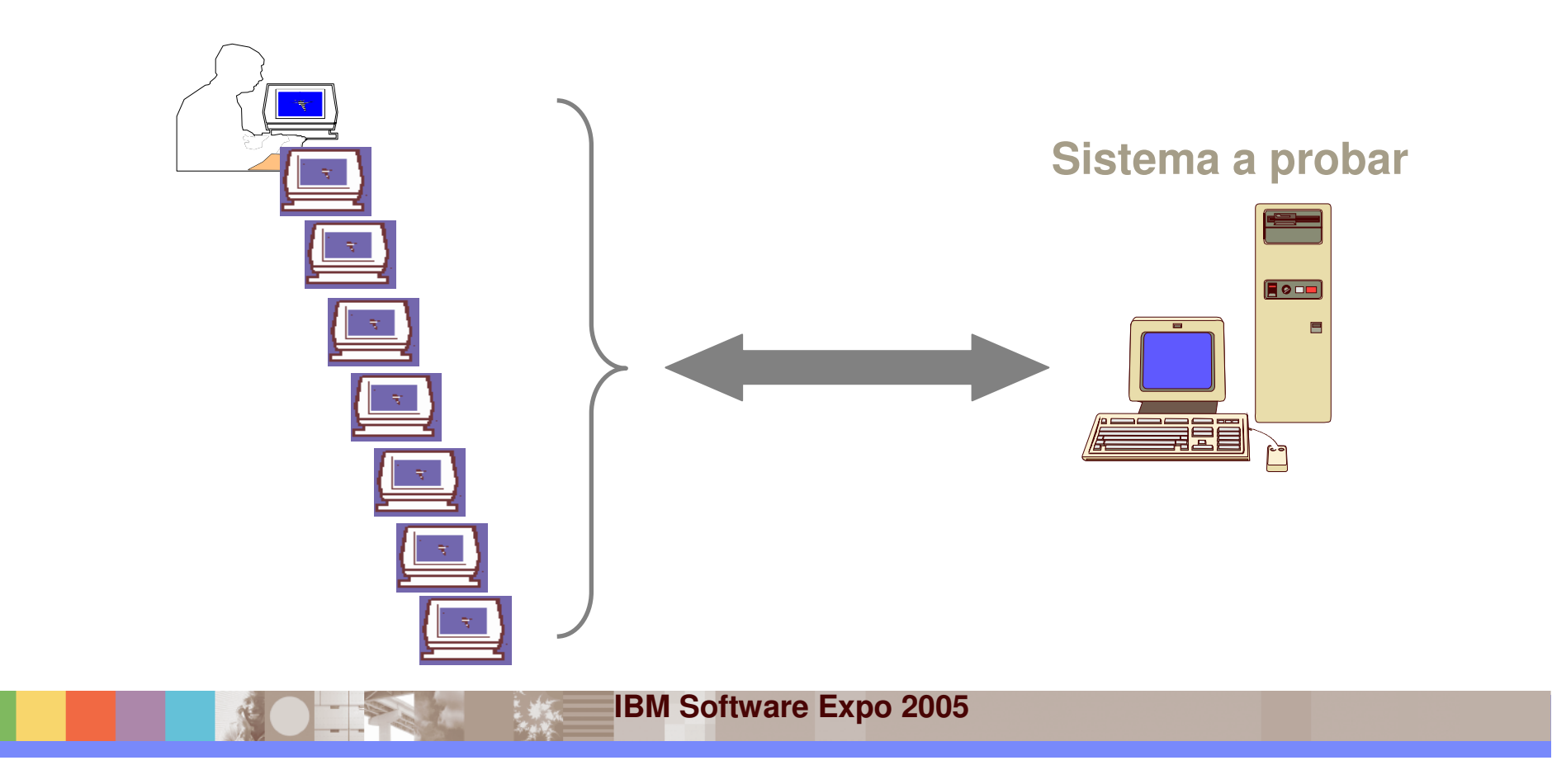

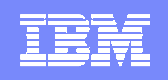

# Pruebas basadas en SW

- $\mathcal{L}_{\mathcal{A}}$ Al menos un ordenador simulando varios usuarios virtuales
- $\mathcal{L}$ **Un probador**

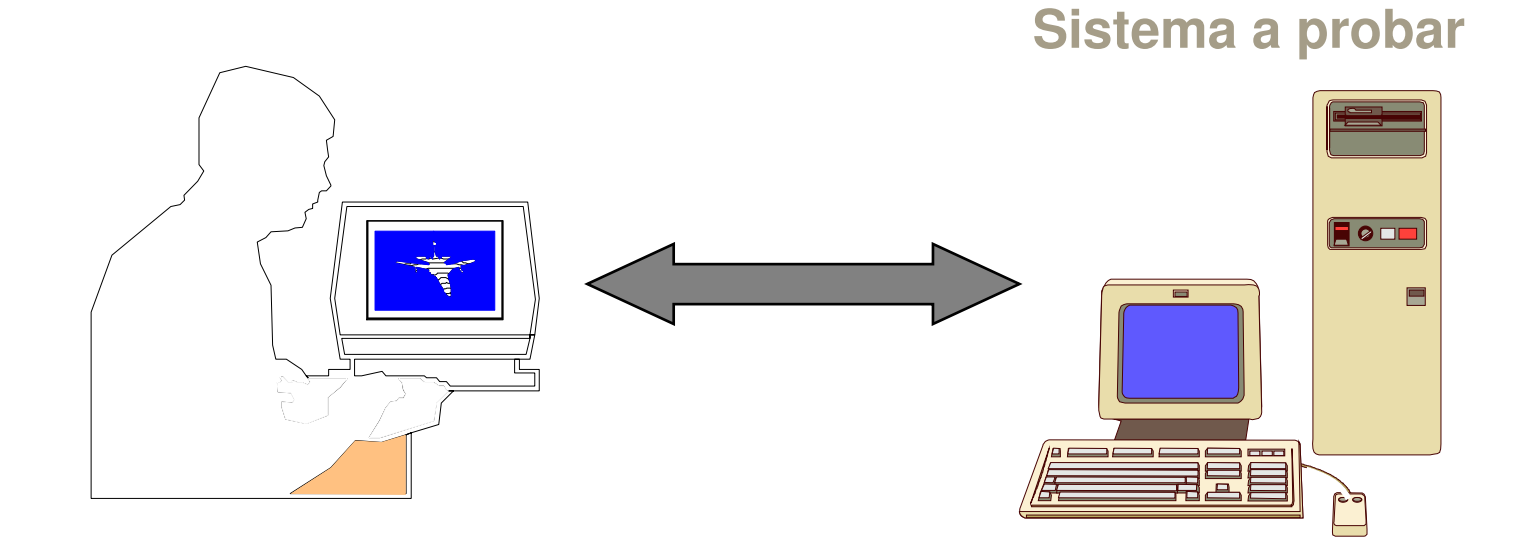

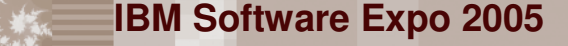

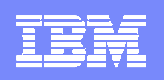

# Combinar Pruebas basadas en HW y SW

#### **Master Computer**

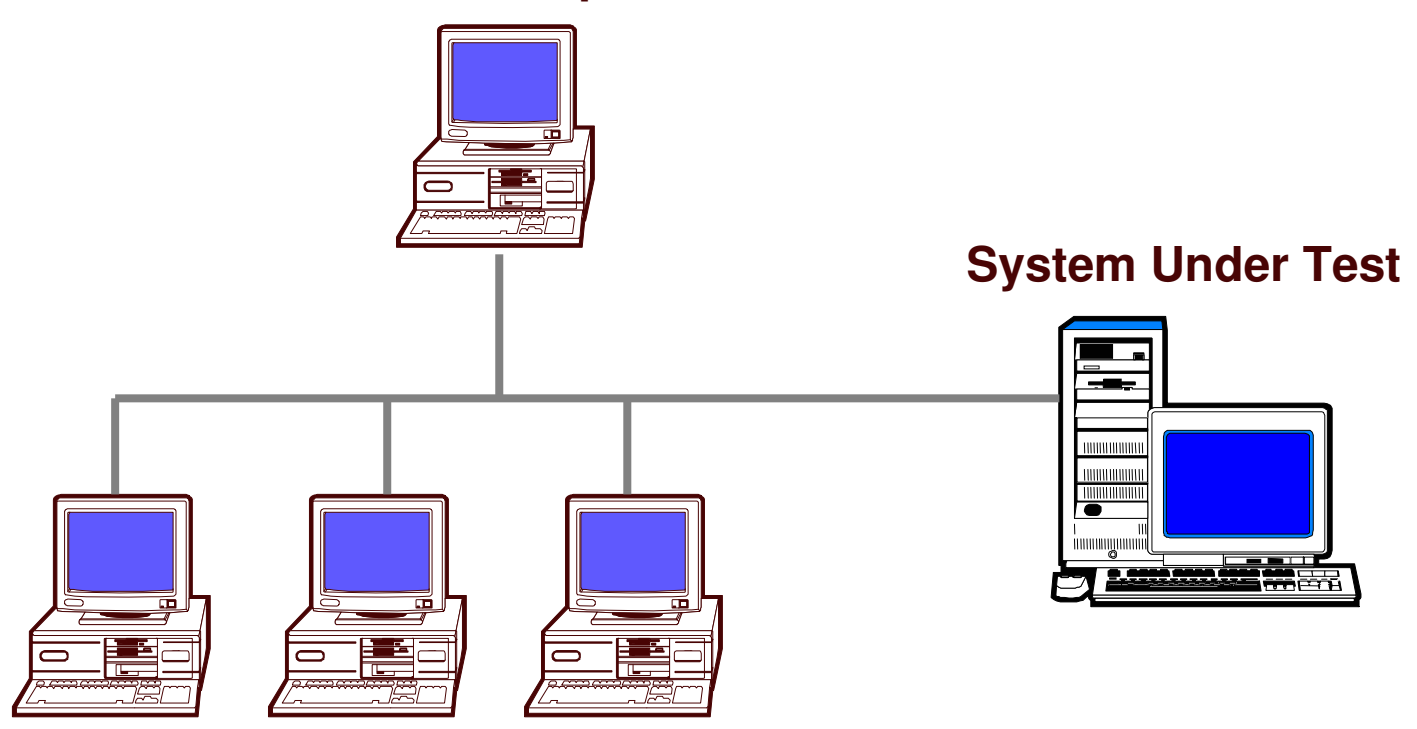

### **Additional Playback Computers**

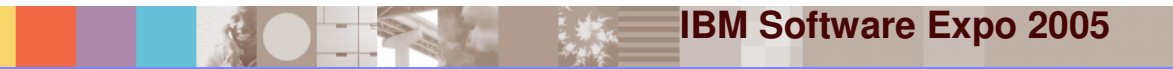

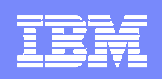

40

# Problemas en las Pruebas de Carga

- $\mathcal{L}_{\mathcal{A}}$ **• Herramientas complicadas** 
	- La complejidad de las herramientas y la falta de experiencia intimida <sup>a</sup> la mayoría de los usuarios la primera vez

"No tenemos mucha experiencia construyendo pruebas de carga."

39

 $42$ 

"La mayoría de las herrmientas de pruebas de carga que hemos utilizado son demasiado complicadas"

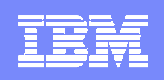

# Problemas en las Pruebas de Carga

- **Herramientas complicadas** 
	- La complejidad de las herramientas y la falta de experiencia intimida <sup>a</sup> la mayoría de los usuarios la primera vez
- **EXEC** Herramientas no flexibles
	- Los usuarios están limitados por la funcionalidad de las herramientas

"No conocemos bien que está ocurriendo durante una prueba de carga"

"Necesitamos contratar a personas con altos conocimientos técnicos para adaptar las pruebas grabadas automáticamente."

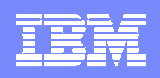

## Problemas en las Pruebas de Carga

- **Herramientas complicadas** 
	- La complejidad de las herramientas y la falta de experiencia intimida <sup>a</sup> la mayoría de los usuarios la primera vez
- **EXEC** Herramientas no flexibles
	- Los usuarios están limitados por la funcionalidad de las herramientas
- Altos costes de HW
	- Las herramientas consumenmuchos recursos y no permiten la comunicación entre diferentes personas

"Los desarrolladores no tienen forma de realizar las pruebas de carga."

"No tenemos hardware suficiente para realizar las pruebas de carga."

# Agenda

- × Aseguramiento contínuo de la calidad
- ¿Por qué realizar pruebas de carga?
- × **La nueva solución de IBM en Eclipse:** IBM Rational Performance Tester

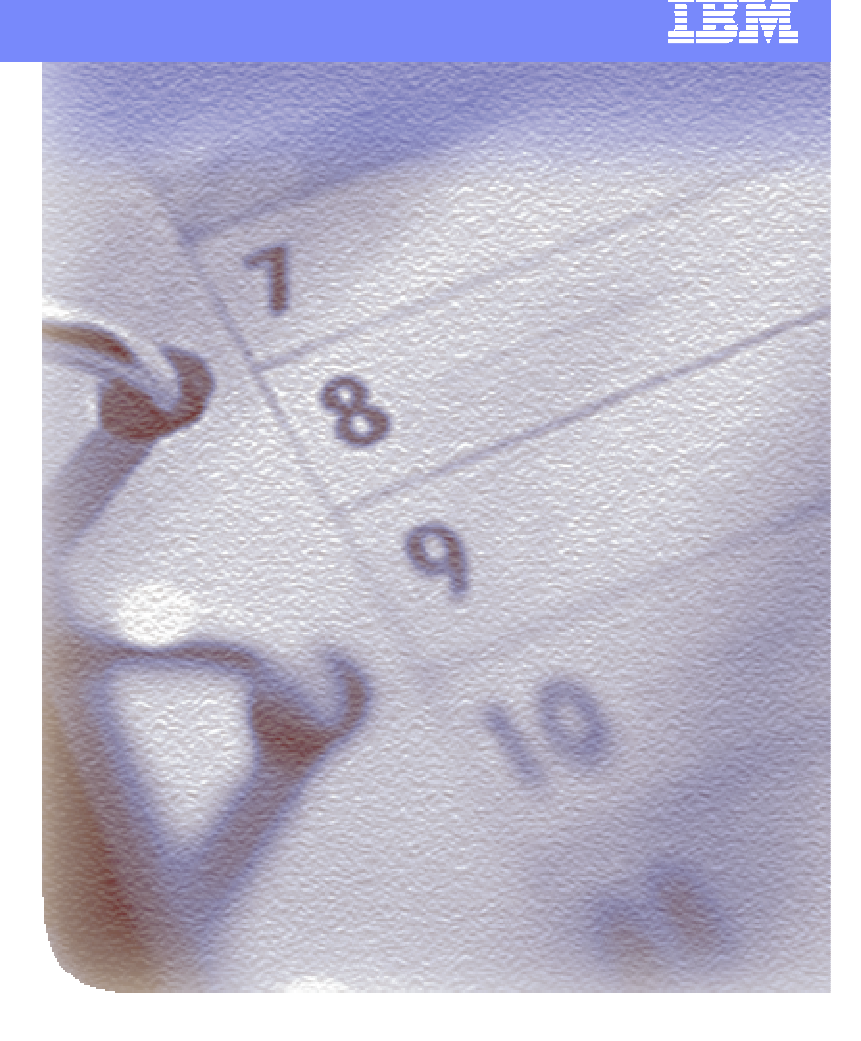

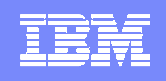

## Automatización de Pruebas de Carga con IBM Rational Performance Tester

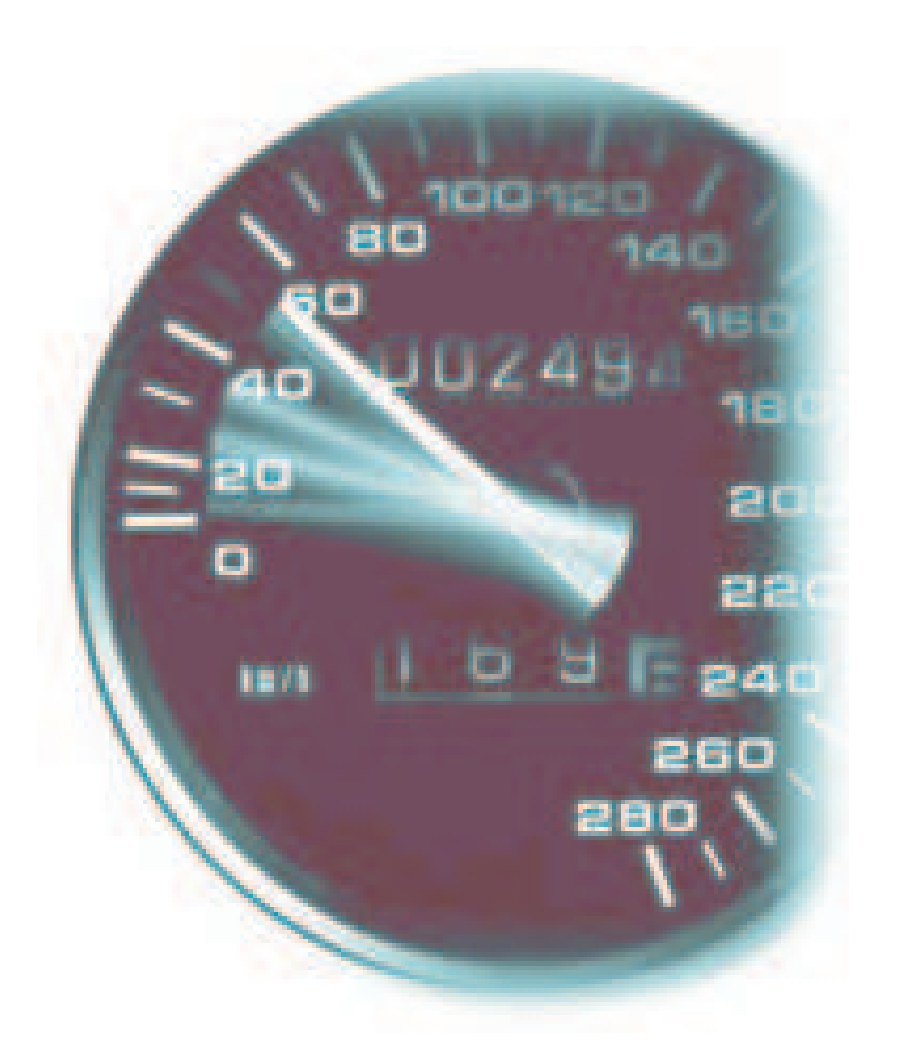

- $\mathbf{r}$  **IBM Rational Performance Tester**
	- Automatización de Pruebas de Carga de Aplicaciones Web
- × **Principales beneficios**
	- ▶ Productividad desde el Primer Día
		- •No necesita programación
		- •**Sencilla presentación de la navegación en** páginas
	- Ы Simulación de escenarios reales
		- • Variación dinámica y automática de datos y perfiles
	- ▶ Menor coste
		- •**• Menos requisitos memoria**
		- •**• Basada en estándares (Eclipse, Hyades,** Java)
	- **▶ Flexible** 
		- •**• Posible modificación de las pruebas** generadas

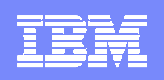

### Creación de una prueba de carga *Es un proceso de 3 etapas*

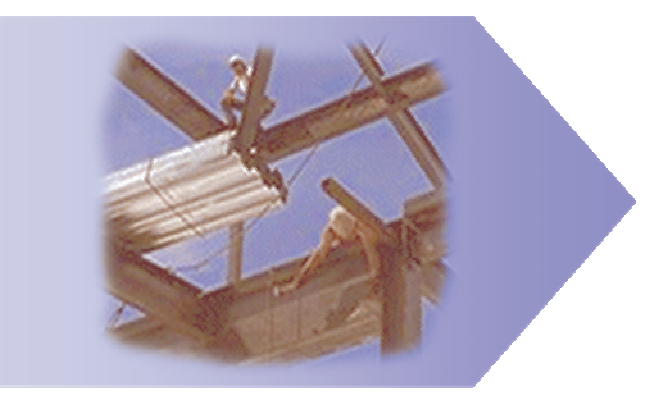

**Grabar pruebas**

- Capturan la interacción del usuario con el servidor, grabando el tráfico http/https entre cliente y servidor
- Como resultado de la grabación se genera una prueba que muestra en forma de árbol la secuencia de navegación de páginas
- Correla automáticamente las respuestas del servidor y permite variar los datos introducidos por el usuario

**IBM Software Expo 2005**

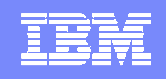

# Grabación y visualización de pruebas

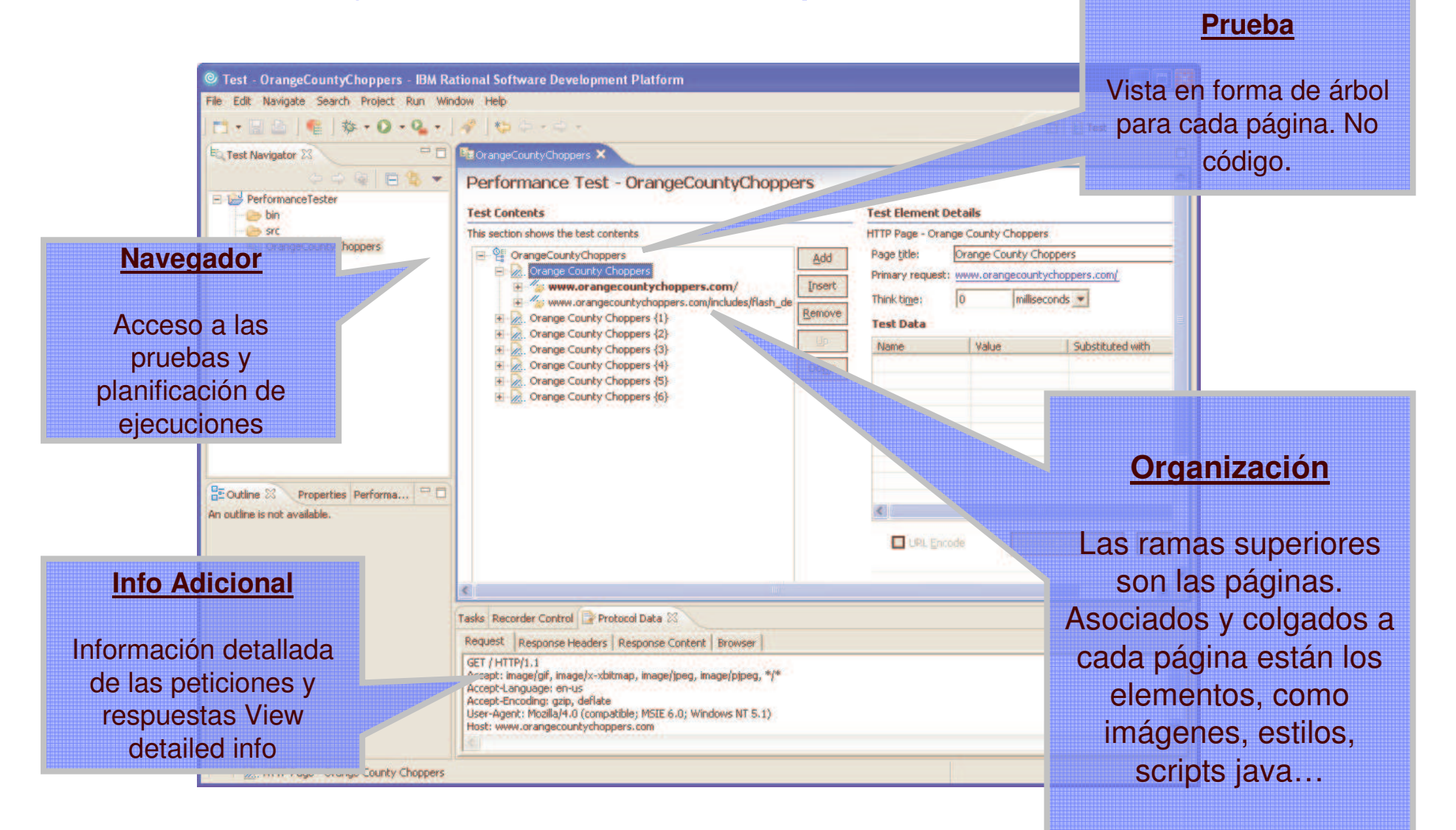

**IBM Software Expo 2005**

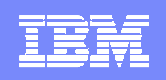

### Creación de una prueba de carga *Es un proceso de 3 etapas*

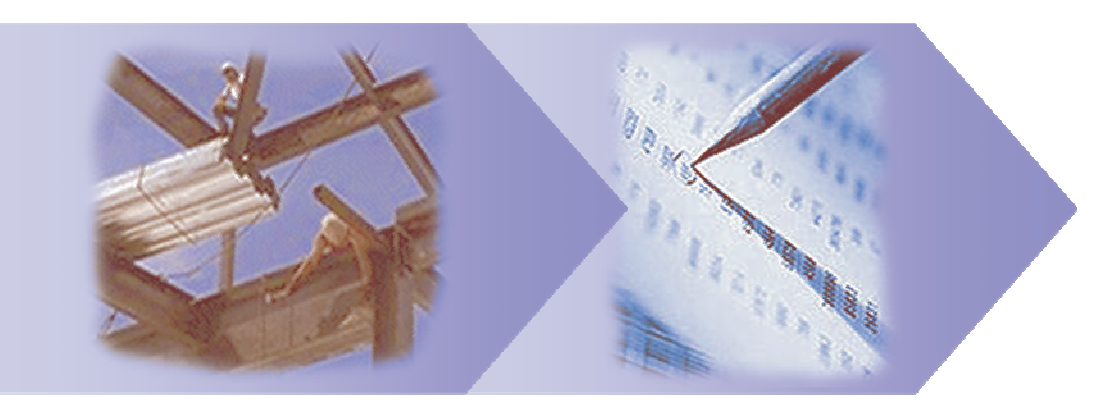

**Crear escenarioGrabar Pruebasde carga**

- $\mathcal{L}_{\mathcal{A}}$  Crear un escenario lo más real posible:
	- Simulación de diferentes perfiles de usuarios
	- ▶ Secuencia y orden de ejecución de los scripts
	- Variación de datos de entrada
	- Introducir espaciadamente la carga de usuarios
- П Ejecución distribuída en varias máquinas

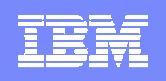

# Creación de un escenario real de carga

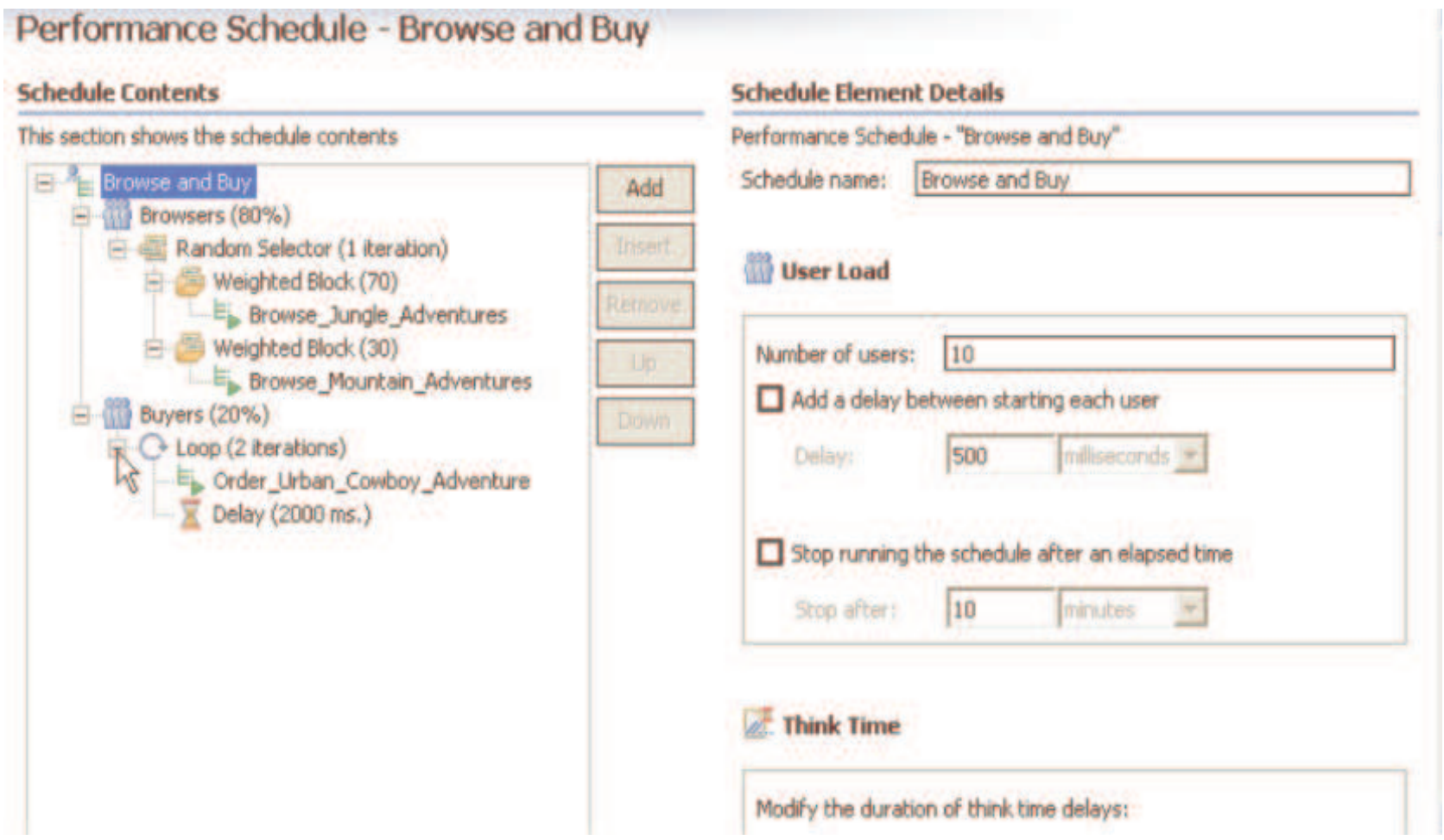

![](_page_20_Figure_1.jpeg)

### Creación de una prueba de carga *Es un proceso de 3 etapas*

![](_page_20_Picture_3.jpeg)

**Grabar Scripts**

**Crear escenariode carga**

**Ejecutar y Analizar**

- $\overline{\phantom{a}}$  Monitorización en tiempo real de los resultados
	- Detección de cuellos de botella
	- ▶ Detección de las páginas más lentas
- $\overline{\phantom{a}}$ Tiempos desde el punto de vista del cliente
- T, Analizar la máxima carga de usuarios concurrentes que soporta la aplicación web

**IBM Software Expo 2005**

![](_page_21_Picture_1.jpeg)

## Análisis de los resultados

![](_page_21_Figure_3.jpeg)

 $\blacksquare$ Determinar fácilmente las páginas más lentas de la aplicación web

![](_page_22_Picture_1.jpeg)

# Degradación del sistema durante la prueba

![](_page_22_Figure_3.jpeg)

![](_page_22_Picture_4.jpeg)

![](_page_23_Picture_1.jpeg)

![](_page_23_Picture_2.jpeg)

- $\mathbf{r}$ **IBM Rational Performance Tester v6.1** 
	- Creación de un script de prueba
	- Creación de un escenario de carga
	- Ejecución del escenario de carga creado
	- Análisis de los tiempos de respuesta

# Agenda

- ×, Aseguramiento contínuo de la calidad
- ¿Por qué realizar pruebas de carga?
- × **La nueva solución de IBM en Eclipse:** IBM Rational Performance Tester
- × ¿Cómo podemos identificar qué es lo que está causando el problema de rendimento?

![](_page_24_Picture_6.jpeg)

![](_page_25_Picture_1.jpeg)

# Estresar el servidor no es suficiente …..

![](_page_25_Figure_3.jpeg)

![](_page_26_Picture_1.jpeg)

# Monitorización de Web Services usando ARM y TMTP

![](_page_26_Figure_3.jpeg)

![](_page_27_Picture_1.jpeg)

### Vista topológica de TMTP con datos de una petición de web services

![](_page_27_Picture_47.jpeg)

![](_page_27_Picture_4.jpeg)

![](_page_28_Picture_1.jpeg)

## Tivoli Monitoring for Transaction Performance *Identificación rápida de problemas*

![](_page_28_Figure_3.jpeg)

![](_page_29_Picture_1.jpeg)

## Tivoli Monitoring for Transaction Performance *Integración con Rational Application Developer*

#### **Vista de operaciones de Tivoli**

#### **Vista de desarrollador Rational (Problem Resolution toolkit)**

![](_page_29_Picture_5.jpeg)

- Reduce en gran medida el tiempo necesario para resolver problemas facilitando los pasos de recreación de los mismos
- Operaciones y desarrollo tienen una vista común del problema
- Resuelve problemas de configuración <sup>o</sup> con código complejo usando datos reales de producción

![](_page_29_Picture_9.jpeg)

![](_page_30_Picture_1.jpeg)

# Beneficios

- Î. **Más valor al negocio** 
	- **Más productividad**
	- **Más eficiencia**
	- **Más competitividad**
	- **Más flexibilidad**
	- **Más capacidad de respuesta**
- t **Solución para todo tipo de empresas**
- ×, Aseguramiento de los niveles de satisfacción del cliente

![](_page_30_Picture_11.jpeg)

![](_page_30_Picture_12.jpeg)

![](_page_31_Picture_0.jpeg)

![](_page_31_Picture_1.jpeg)

![](_page_31_Picture_2.jpeg)

![](_page_31_Picture_3.jpeg)

![](_page_32_Picture_0.jpeg)

![](_page_32_Picture_1.jpeg)

![](_page_32_Picture_2.jpeg)

![](_page_32_Picture_3.jpeg)